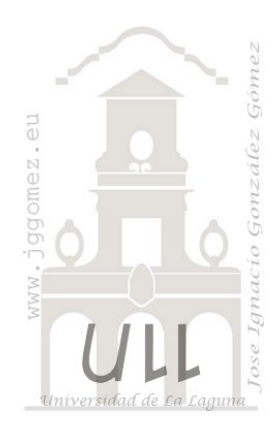

# Hotel Dalton \*\*\*

*Análisis Coste-Volumen-Beneficio. Introducción al análisis de sensibilidad y toma de decisiones*

*Jose Ignacio González Gómez Departamento de Economía Financiera y Contabilidad - Universidad de La Laguna* [www.jggomez.eu](http://www.jggomez.eu/)

*Ejercicio adaptado de:* Apartamentos Julia **v.2.3**

### **1 Enunciado**

Nuestro hotel dispone de una capacidad total de habitaciones de 250 y los datos técnicos y económicos disponibles son los del cuadro adjunto.

#### **2 Se pide:**

- a) En la semana 25 se estima un nivel de ocupación del 60%, ¿Cuál es el nivel de subactividad y su coste ?
- b) Para la semana 25 y para el nivel de ocupación señalado del 60% ¿Cuál sería el precio mínimo para vender una habitación sin perder dinero?
- c) Para la semana 28 la tasa de ocupación es muy baja y para mejorarla hemos fijado un precio oferta de 25 € habitación/noche. Nos interesa conocer cuantas habitaciones deberemos facturar a ese precio para alcanzar el punto muerto semanal y nivel o tasa de actividad de ese pto muerto.

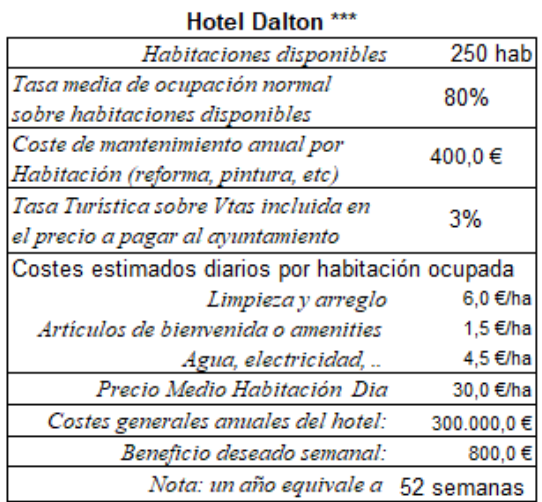

d) Para la semana 30 las reservas son del 20% de la capacidad al precio inicial establecido (Precio medio habitación día). Con el fin de alcanzar el objetivo de beneficio semanal deseado se plantea un descuento sobre la tarifa oficial del 50% para las habitaciones libres (no vendidas o reservadas). ¿Cuántas habitaciones tendríamos que vender de más en esa semana para alcanzar el beneficio deseado? ¿Es posible alcanzar el objetivo?

Para facilitar la solución se presenta la siguiente plantilla que es necesario completar, acompañado de los cálculos necesarios para su desarrollo.

7

### **Plantilla de trabajo**

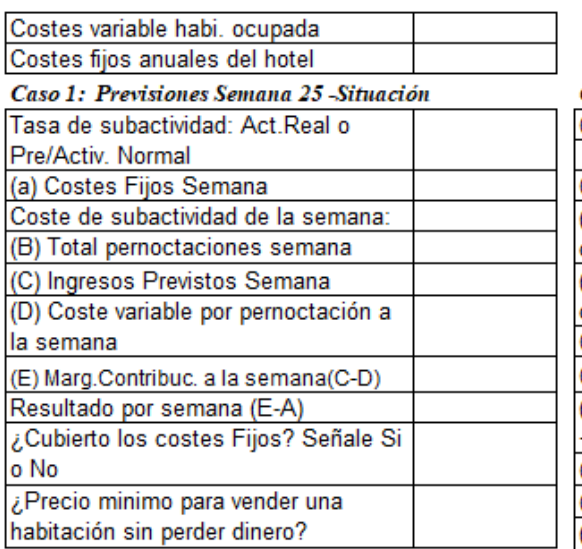

## Caso 3: Previsiones semana 30 y beneficio deseado

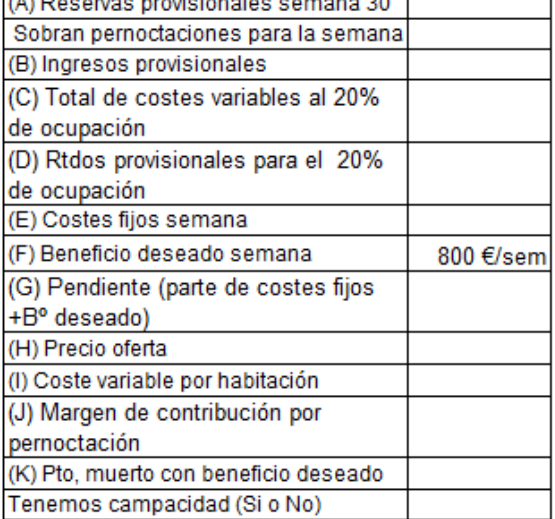

#### Caso 2: Semana 28 oferta precio y calculo pto muerto

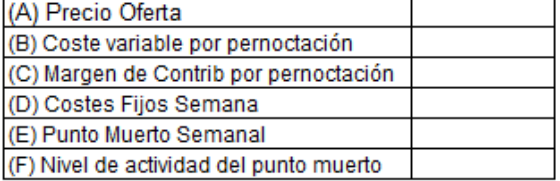

### 3 Solución

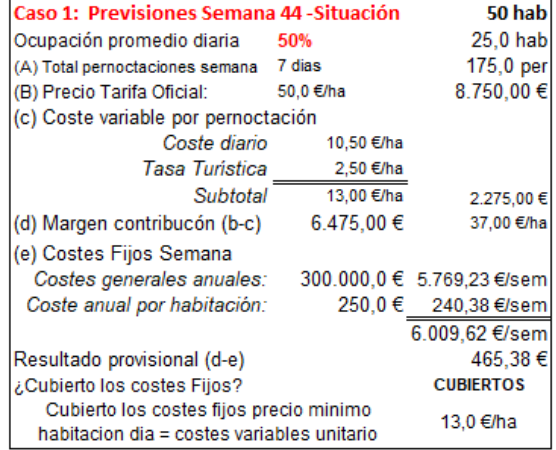

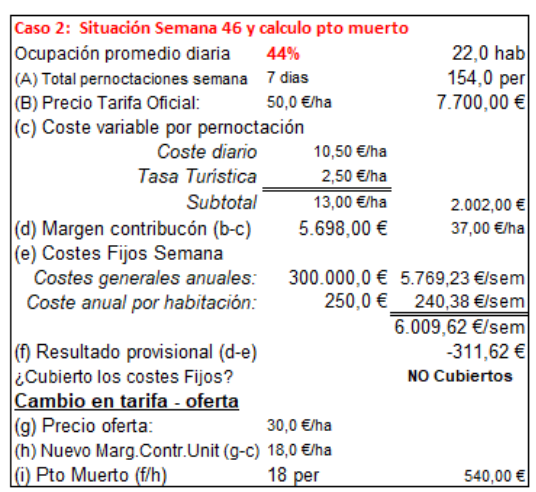

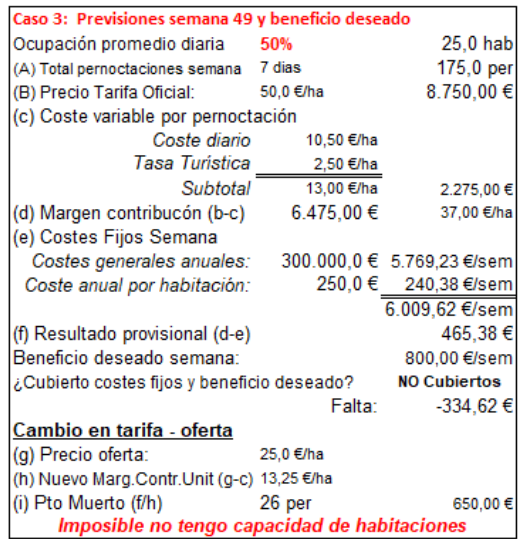